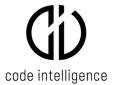

Published 19th May 2021

# CI Fuzz Hardware and Software Technical Prerequisites

#### 1. Introduction

This document details the typical and required prerequisites for running CI Fuzz as part of a secure testing and development process.

CI Fuzz is modular and flexible and can be deployed in a number of different topologies and environments to best suit the software development process and lifecycle. This document details the most common deployment approaches.

# 3. Deployment Scenarios

#### Scenario 1 – All-in-one Developer Machine

All CI Fuzz services and the Software Under Test run on a developer/test machine.

#### • Scenario 2 and 2b - Shared/Centralized Fuzz Test Server

The software under test runs with the CI Fuzz server daemon (and agent for java-based systems) on a centralized/dedicated test environment. A Full Fuzz Test Developer Machine is used to create fuzz tests and use full debugging, or a Standard Developer Machine is used to view and start tests via the web client.

## • Scenario 3 (Optional) - Fuzzing Agent for Java

For java-based Software Under Test it is possible to externalize the java agent from the shared / centralised test server to be deployed with the java application in-situ. This allows for very simple fuzz testing deployment as the original build process is not affected by the fuzz testing and also allows fuzzing of microservice architectures.

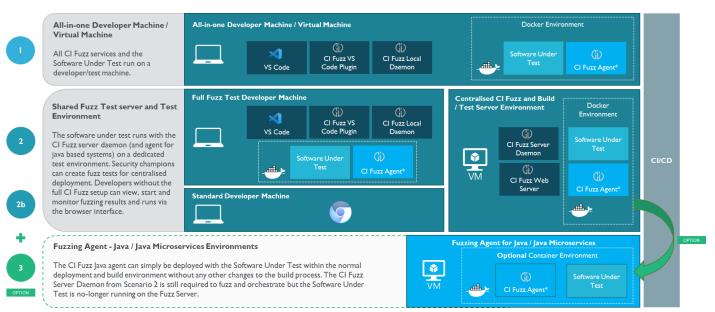

#### 2. Hardware / Virtual Machine Requirements

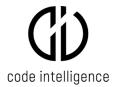

As a general guidance the hardware needs to be capable to performantly run and build the Software Under Test. CI Fuzz adds an additional resource level on-top of the software under test and developer tools in particular while running fuzzing tests (these typically generate thousands of requests per second to the software under test)

|                                                            | All-in-One<br>Developer<br>Machine                                                                           | Full Fuzz Test<br>Developer<br>Machine                                                                 | Web Client                                                                                                    | Shared / Centralized Fuzz Test Server                                                                                                    | Java Agent                                                                                                    |
|------------------------------------------------------------|----------------------------------------------------------------------------------------------------|----------------------------------------------------------------------------------------------------|----------------------------------------------------------------------------------------------------|----------------------------------------------------------------------------------------------------|----------------------------------------------------------------------------------------------------|
| Scenario                                                   | 1                                                                                                    | 2                                                                                                    | 2b                                                                                                    | 2 and 2b                                                                                                    | 2 & 2b Option                                                                                                    |
| Role                                                       | Client+Local Server                                                                                          | Client+Local Server                                                                                    | Thin Client                                                                                                    | Server                                                                                                    | Agent                                                                                                    |
| CPU Cores<br>64-bit<br>architecture<br>(x86_64 /<br>AMD64) | 8                                                                                                    | 8                                                                                                    | 2                                                                                                    | 16 or more                                                                                                    | As per Software Under<br>Test requirements                                                                                                    |
| RAM (GB)                                                   | 16                                                                                                    | 16                                                                                                    | 8                                                                                                    | 32                                                                                                    | As per Software Under<br>Test requirements                                                                                                    |
| HDD (GB)                                                   | 50 minimum 100<br>Recommended                                                                                | 50 minimum 100<br>Recommended                                                                          | 5                                                                                                    | 50 minimum 100<br>Recommended                                                                                                    | As per Software Under<br>Test requirements                                                                                                    |
| Baseline                                                   | Software Under Test runs performantly.     Long-running fuzzing not running in parallel to development work. | Software Under     Test runs     performantly.     Developer team     between 1 and 20     developers. | CI Fuzz provinces a web application interface to allow developers to view, start and monitor fuzzing results and runs. As all computational work is done in the centralized CI Fuzz and Build/Test server environment the machine only needs to be capable to run the CI Fuzz web application in a browser | Software Under Test runs performantly.     Developer team between 1 and 20 developers.     Long-running fuzzing typically with nightly builds. 5-minute fuzzing runs on every push. | The CI Fuzz Java agent can simply be deployed with the Software Under Test within the normal deployment and build environment without any other changes to the build process. The hardware requirements of a normal deployment of the Software Under Test are highly software specific and the requirements are determined by the Software Under Test. |
| Supported                                                  | - Microsoft Windows 10                                                                                       |                                                                                                    | Various                                                                                                    | - Linux (Ubuntu, Debian,                                                                                                    | Various                                                                                                    |
| Operating<br>System                                        | (Windows Subsystem for Linux 2) v18363.1049+<br>- Linux (Ubuntu, Debian, Oracle Linux Server)                |                                                                                                    |                                                                                                    | Oracle Linux Server)                                                                                                    |                                                                                                    |

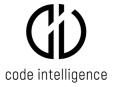

# 3. Software Requirements and Versions

## 3.1. Scenario 1: All-in-one Developer Machine

The following section describes the operating system and other software components supported or required in order to correctly run CI Fuzz.

## 3.1.1. Supported Operating Systems

| Area             | Manufacturer       | Product Name  | Version             | Comment |
|------------------|--------------------|---------------|---------------------|---------|
| Operating System | Microsoft          | Windows 10 +  | 18363.1049+         |         |
|                  |                    | Subsystem for |                     |         |
|                  |                    | Linux         |                     |         |
| Operating System | Canonical          | Ubuntu        | 20.04, 20.10, 21.04 |         |
| Operating System | Debian community   | Debian        | 10 (buster)         |         |
| Operating System | Oracle Corporation | Oracle Linux  | 8.2                 |         |
|                  |                    | Server 8.2    |                     |         |

# 3.1.2. Required Software

| Linux support     | Microsoft           | Windows            | 19042 or higher |                                                    |
|-------------------|---------------------|--------------------|-----------------|----------------------------------------------------|
| layer for windows |                     | Subsystem for      |                 |                                                    |
|                   |                     | Linux              |                 |                                                    |
| Container engine  | Docker, Inc.        | Docker             | 18.09.1+        |                                                    |
| Docker image      | Build by you        |                    |                 | The docker image needs to trust the TLS            |
| with Software     |                     |                    |                 | certificate of your VCS server. If you run your    |
| under test        |                     |                    |                 | VCS on premise you might need to import it.        |
| dependencies      |                     |                    |                 |                                                    |
| Software          | Oracle Corporation  | Java Development   | Openjdk-8,      | Only needed for fuzzing Java applications          |
| Development Kit   |                     | Kit (JDK)          | Openjdk-11      |                                                    |
| IDE               | Microsoft           | Visual Studio      | 1.55.2+         | Instead of the VSCode extension a command          |
|                   |                     | Code               |                 | line interface is available. For best usability we |
|                   |                     |                    |                 | recommend using the extension.                     |
| VS Code           | Microsoft           | VS Code Extenion   | v0.56.1+        | Needed only when using Windows 10 with             |
| Extension         |                     | for WSL (Extension |                 | WSL2                                               |
|                   |                     | Identifier: ms-    |                 |                                                    |
|                   |                     | vscode-            |                 |                                                    |
|                   |                     | remote.remote-     |                 |                                                    |
|                   |                     | wsl)               |                 |                                                    |
| VS Code           | Huachao Mao         | VS Code Extenion   | v0.24.5+        | Needed only for web application fuzzing            |
| Extension         |                     | REST client        |                 |                                                    |
|                   |                     | (Extension         |                 |                                                    |
|                   |                     | Identifier:        |                 |                                                    |
|                   |                     | humao.rest-client) |                 |                                                    |
| Download Tool     | Tim Rühsen, Darshit | wget               | 1.18+           |                                                    |
|                   | Shah and Giuseppe   |                    |                 |                                                    |
|                   | Scrivano            |                    |                 |                                                    |
| Download Tool     | curl project        | curl               | 7.52.1+         |                                                    |
| Browser           | Google              | Chrome browser     | 90.0.4430.93+   | One browser is enough                              |
| Browser           | Mozilla Corporation | Firefox            | 78.10.1esr      | One browser is enough                              |

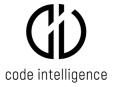

# 3.1.3. Required Access and Permissions

| Requirement               | Purpose                                       | Alternative                                |
|---------------------------|-----------------------------------------------|--------------------------------------------|
| Internet Access           | Download CI-Fuzz installer from aws S3        | If your network access of the machine      |
|                           |                                               | targeted by the installation is restricted |
|                           |                                               | you can download the installer at a        |
|                           |                                               | different machine and transfer it using    |
|                           |                                               | a network share or flash drive.            |
| Access to the source code | Build, instrument and run the software under  | Not required for java web application      |
|                           | test                                          | fuzzing, but beneficial                    |
| Pull access to the VCS    | Pull and fuzz the newest version              | Recommended                                |
| Root privileges           | Install to system folders (/opt)              | Installation can be configured in a way    |
|                           |                                               | that does not require this                 |
| Clipboard                 | When supporting your setup process our        | If the network access of the target        |
|                           | engineers might ask you to run commands they  | machine is restricted a network share      |
|                           | send you on the target machine. Being able to | with a network-connected machine           |
|                           | use copy and paste saves time.                | could be helpful.                          |
|                           |                                               | Retyping commands manually would           |
|                           |                                               | work but is impractical.                   |

## 3.2. Scenario 2: Shared/Centralized Fuzz Test Server

# **3.2.1.** Supported Operating Systems

| Manufacturer       | Product Name               | Version             | Comment |
|--------------------|----------------------------|---------------------|---------|
| Canonical          | Ubuntu                     | 20.04, 20.10, 21.04 |         |
| Debian community   | Debian                     | 10 (buster)         |         |
| Oracle Corporation | Oracle Linux Server<br>8.2 | 8.2                 |         |

# 3.2.2. Required Software

| Area              | Manufacturer        | Product Name     | Version       | Comment                                         |
|-------------------|---------------------|------------------|---------------|-------------------------------------------------|
| Software          | Oracle Corporation  | Java Development | Openjdk-8,    | Only needed for fuzzing Java applications       |
| Development Kit   |                     | Kit (JDK)        | Openjdk-11    |                                                 |
| Container engine  | Docker, Inc.        | Docker           | 18.09.1+      |                                                 |
| Docker image with | Build by you        |                  |               | The docker image needs to trust the TLS         |
| Software under    |                     |                  |               | certificate of your VCS server. If you run your |
| test dependencies |                     |                  |               | VCS on premise you might need to import it.     |
| Download Tool     | Tim Rühsen, Darshit | wget             | 1.18+         |                                                 |
|                   | Shah and Giuseppe   |                  |               |                                                 |
|                   | Scrivano            |                  |               |                                                 |
| Download Tool     | curl project        | curl             | 7.52.1+       |                                                 |
| Download tool     | Google              | Chrome browser   | 90.0.4430.93+ |                                                 |
| Download tool     | Mozilla Corporation | Firefox          | 78.10.1esr    |                                                 |

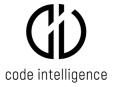

## 3.2.3. Required Access and Permissions

| Requirement                                                             | Purpose                                                                                                    | Alternative                                                                                                    |
|-------------------------------------------------------------------------|----------------------------------------------------------------------------------------------------|----------------------------------------------------------------------------------------------------|
| Internet Access                                                         | Download CI-Fuzz installer from aws \$3                                                                                                    | If your network access of the machine targeted by the installation is restricted you can download the installer at a different machine and transfer it using a network share or flash drive. |
| Access to the source code                                               | Build, instrument and run the software under test                                                                                                    | Not required for java web application fuzzing, but beneficial                                                                                                    |
| Pull access to the VCS                                                  | Pull and fuzz the newest version automatically                                                                                                    |                                                                                                    |
| Access to CI-Fuzz rpc port<br>(6773) from your VCS or<br>CI/CD platform | Your VCS or CI/CD service needs to trigger the fuzzer                                                                                                    |                                                                                                    |
| Root privileges                                                         | Install to system folders (/opt) and bind to TLS port 443                                                                                                    | Installation can be configured in a way that does not require this                                                                                                    |
| Clipboard                                                               | When supporting your setup process our engineers might ask you to run commands they send you on the target machine. Being able to use copy and paste saves time. | If the network access of the target machine is restricted a network share with a network-connected machine could be helpful.  Retyping commands manually would work but is impractical.      |

## 3.2.4. Fuzz Test Developer Machine

The requirements for the Fuzz Test Developer Machine are the same as described in scenario 1.

## 3.2.5. Scenario 2b: Web client Access

Developers without the full CI Fuzz setup can view, start and monitor fuzzing results and runs via the browser interface.

| Area        | Manufacturer        | Product Name   | Version       | Comment |
|-------------|---------------------|----------------|---------------|---------|
| Web Browser | Google              | Chrome browser | 90.0.4430.93+ |         |
| Web Browser | Mozilla Corporation | Firefox        | 78.10.1esr    |         |
| Web Browser | Microsoft           | Microsoft Edge | 88+           |         |

#### 3.3. Scenario 3 (Optional) - Fuzzing Agent for Java

The CI Fuzz Java agent can simply be deployed with the Software Under Test within the normal deployment and build environment without any other changes to the build process. The deployment needs to contain all dependencies of the software under test.

The information in this guide is meant for guidance purposes only and is correct at time of publishing but may be subject to change without notice at any time.